**World Population Monitor Crack PC/Windows**

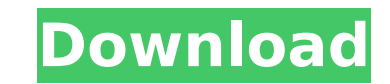

 $1/4$ 

# **World Population Monitor (LifeTime) Activation Code Free Download [Latest]**

World Population Monitor Crack is a very helpful and handy application for Windows users who want to stay informed about the world's population. The software displays information about the national population in several co don't need to be a computer expert to use this tool, and this is confirmed by the number of users who already have experience in working with it. In addition, the gadget also lets you view the population of other world cou personalize the way this Windows gadget looks. The program is easy to use, and the instructions are well-explained. With World Population Monitor, you can stay informed about the world's population; you can also activate a Population Monitor The application isn't expensive, and it will cost you about \$16.95. You can purchase it from the developer's website, and the process is really quick. This is a neat little in-browser keylogger that reve you in your searches. The product's name is Webcam Locator, and its developer is Rayneight Technologies. It's a multi-platform application that can run on Windows, Mac, and Linux computers. The application doesn't require spyware for browsers that you don't want to use on your system. The software provides a unique feature of displaying a snapshot of where you had been on the web, and it also displays your date. The tool is designed to be u Webcam Locator By double-clicking the downloaded file, or simply copy the program's setup file to your Windows Temp or Temp folder. You should go to the main window and you'll see a small arrow. Click on that arrow, and fr setup window will ask you to specify the location on your computer where you want to save the downloaded program. Choose a location and press the OK button

# **World Population Monitor Crack+ Activator [2022-Latest]**

The World Population Monitor is a free program that visualizes the world population. The program is able to provide data for a wide range of users, and it does this without using a lot of computer resources. The interface displays the population trend on the left, and the current world population on the right. The data provided by the program is very accurate, provided that you are able to access the right statistics. Since there isn't a lo curious about population trends. It is possible to change the time interval, and even the units on the chart. There are also three predefined views that the chart can be displayed in. In case you need to see the population provide any additional data, such as the population for each country, or the number of people living in each country. The application is very simple to use, and you don't need to have much computer skills to get started. N some knowledge about how to use the registry editor. If the information provided is accurate and reliable, then it can be considered to be a simple and handy tool that anyone can use to easily view the population trends. T population at any time. You don't need to install it, and you can use the program in a portable environment. Note: In this post, we'll be talking about this application based on the tutorial provided by the developer. All information about various subjects such as the latest news, local weather and even popular movie sites. The World Population Monitor is a simple and useful free software tool that allows people to know everything about the World Population Monitor is a free program that you can use to view information about the world population at any time. It is currently in beta, and you can try it out for 30 days for b7e8fdf5c8

#### **World Population Monitor Download For Windows**

RAR Password Recovery is a free utility that can be used for recovering RAR archives and password protected files. The program has a clean and simple user interface, with only four tabs (4 Zip options, General options, Res first time, it displays a Setup Wizard. You just have to accept all the defaults and click Next. The main window of RAR Password Recovery features a large toolbar that contains four buttons. The first one displays the list opens the RAR archive file inside Windows Explorer, while the last one displays the program's help. You are also provided with three tabs (result tab, help and general), three buttons (run, fix, and exit), and three drop d also use the program's Help button. If you want to add a recovery point to all RAR archives, you can always use the Add to All button located in the toolbar. The program displays the message "All windows will be closed" wh (Rar files and check names) displayed on the left panel. You have to delete them, so that the program can find the RAR archives and passwords. You should also add the program's home folder (C:\Program Files\RAR Password Re After you add the program's home folder to the system's path, you have to load the RAR password recovery wizard by clicking the Start button (small arrow). Then you can add a recovery point to an RAR archive or a file that filename of the RAR archive file or password protected file. It won't open automatically, but you can access the RAR archive with WinZip or WinRAR if you prefer to use such tools. To recover an RAR password, all you have t OK button. The password is displayed as a sequence of characters or

### **What's New In?**

World Population Monitor helps you stay updated about the world's population. This gadget displays info that is updated every five seconds, based on the data provided by the Census.gov website. World Population Monitor is your desktop. The tool can add a new gadget window, and can be used in place of the default Windows gadget that displays graphs of World Population. This free application is able to animate and update its information. It p Population Monitor. World Population Monitor can be added in all Windows versions from XP to Windows 10. If you have a problem with this application, simply download the latest version from the official website and install continuously. You can freely adjust the size of the application. You can add your own settings page, and customize its appearance. You can add an error message, change the color of the background and title, and choose the of the application. World Population Monitor does not require special skills to use this tool. The average memory usage is around 1 MB. It takes a few seconds to add a new gadget. The total size of this tool is 3 MB. The a use "Add/Remove programs" to remove it safely. Is World Population Monitor compatible with your PC? Yes, World Population Monitor works on all Windows versions from XP to Windows 10. You can use this gadget with no problem Population Monitor can be found on the official website. All you need to do is to click on the following link to get the latest version of this tool. Then you can run the setup file and follow the instructions. How to inst website and install it. That's it! You are done. How to use World Population Monitor? To use World Population Monitor, simply start it and click on "Start". Then you can go through the main interface. There are a few setti

### **System Requirements:**

Minimum: OS: Windows 7/8/10 64-bit Processor: Intel Core i5-2500k (3.30GHz/4.00GHz) or AMD Phenom II x6 Memory: 6GB RAM Graphics: NVIDIA Geforce GTX 480, AMD Radeon HD 7970 or later DirectX: Version 11 Storage: 2GB availab Windows 7/8/10 64-bit

[http://tichct.ir/wp-content/uploads/2022/07/Free\\_4dots\\_Software\\_Imagemapper\\_\\_Crack\\_Torrent\\_Activation\\_Code\\_For\\_PC\\_2022\\_New.pdf](http://tichct.ir/wp-content/uploads/2022/07/Free_4dots_Software_Imagemapper__Crack_Torrent_Activation_Code_For_PC_2022_New.pdf) [https://www.spanko.net/upload/files/2022/07/JBxlfzpnCf8eYXEUTKUE\\_04\\_504960b861660b73d4b3e0db4e7bba71\\_file.pdf](https://www.spanko.net/upload/files/2022/07/JBxlfzpnCf8eYXEUTKUE_04_504960b861660b73d4b3e0db4e7bba71_file.pdf) [https://wakandaplace.com/wp-content/uploads/2022/07/MKVCleaver\\_\\_Crack\\_Free\\_Download\\_MacWin\\_2022.pdf](https://wakandaplace.com/wp-content/uploads/2022/07/MKVCleaver__Crack_Free_Download_MacWin_2022.pdf) <https://bartnett8225f.wixsite.com/balklatice/post/samplorizor-crack-patch-with-serial-key-free-download-latest> [https://duolife.academy/sdl\\_gfx-crack-with-key-download-latest-2022/](https://duolife.academy/sdl_gfx-crack-with-key-download-latest-2022/) <https://burmarauto.com/xlsform-crack-download-win-mac-updated-2022/> <https://www.legittimazione.it/wp-content/uploads/2022/07/marugan.pdf> <http://mentalismminds.com/rsa-education-cryptosystem-crack-mac-win/> <https://4v87.com/rich-text-editor-crack-free-license-key-updated-2022/> <http://lovetrustfoundation.com/simple-disk-analyzer-crack-activator-free/> <http://lopkever.yolasite.com/resources/RAID-Reconstructor-2015-Crack--Torrent-Activation-Code-For-PC-2022.pdf> <https://www.unipharma.ch/sites/default/files/webform/taibin885.pdf> <https://www.locatii.md/wp-content/uploads/2022/07/javojae.pdf> <https://rwbible.com/desktop-xmas-tree-2022/> [https://omidsoltani.ir/wp-content/uploads/2022/07/Soft4Boost\\_TV\\_Recorder.pdf](https://omidsoltani.ir/wp-content/uploads/2022/07/Soft4Boost_TV_Recorder.pdf) [https://networny-social.s3.amazonaws.com/upload/files/2022/07/v9bFaB3RhQEXqpduGbFL\\_04\\_a574861d16d1103dc85929546dc0e84a\\_file.pdf](https://networny-social.s3.amazonaws.com/upload/files/2022/07/v9bFaB3RhQEXqpduGbFL_04_a574861d16d1103dc85929546dc0e84a_file.pdf) <https://wakelet.com/wake/nGlADvM6rk9QvfOWU5g5H> <https://stat.as.uky.edu/system/files/webform/noellei513.pdf> <https://maxtorqueperformance.com/wp-content/uploads/2022/07/kaelderi.pdf> [https://www.promorapid.com/upload/files/2022/07/KebUxsH8OBVmKIaxAhg1\\_04\\_504960b861660b73d4b3e0db4e7bba71\\_file.pdf](https://www.promorapid.com/upload/files/2022/07/KebUxsH8OBVmKIaxAhg1_04_504960b861660b73d4b3e0db4e7bba71_file.pdf)